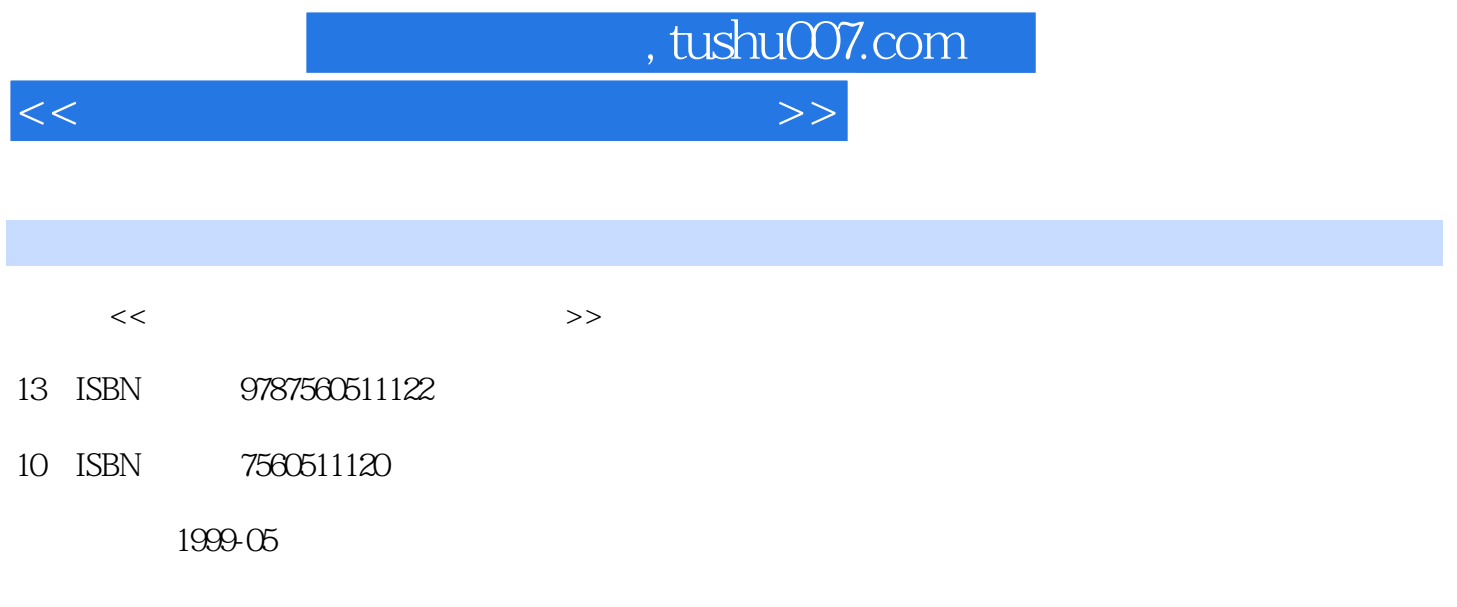

PDF

更多资源请访问:http://www.tushu007.com

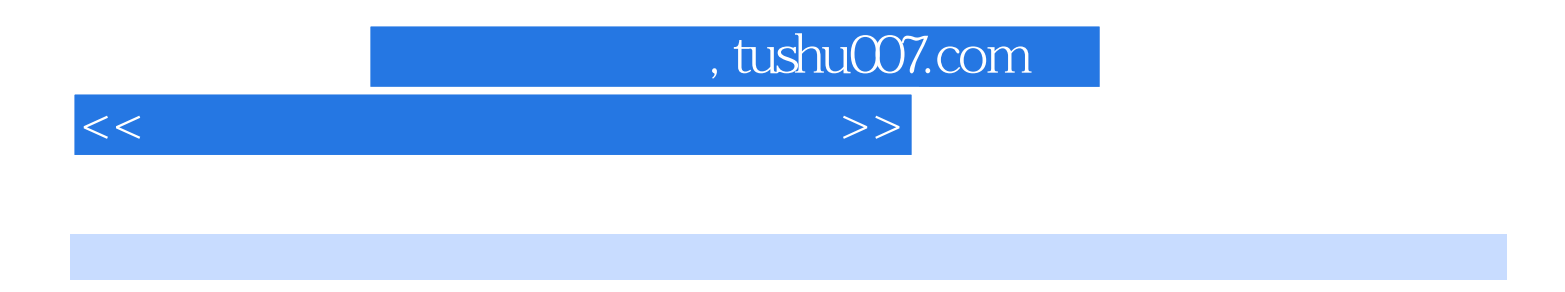

Windows98 Office97 Word97 PowerPoint97

<<最新办公自动化技术培训教程>>

1 Windows98  $1$  $1.1$  $1.2$  DOS 2 Windows98 2.1 Windows98 Windows95 2.2 Windows98 2.3 Windows98 24 第3章 基本操作  $31$  $32$ 3.3 Windows98 34 35 36 37 第4章 文件夹、文件的管理  $4.1$ 42  $43$   $44^{\circ}$  $44$ " 45  $\begin{array}{c} 5 \\ 51 \end{array}$  $5.1$  $52°$  $53$  $54$   $55$   $*$ 5.5 " 5.6  $5.7$ 5.8 5.9  $5.10$  $5.11$ 第6章 系统设置 6.1 62 63

, tushu007.com

 $\vert$  , tushu007.com  $\vert$ 

<<最新办公自动化技术培训教程>>

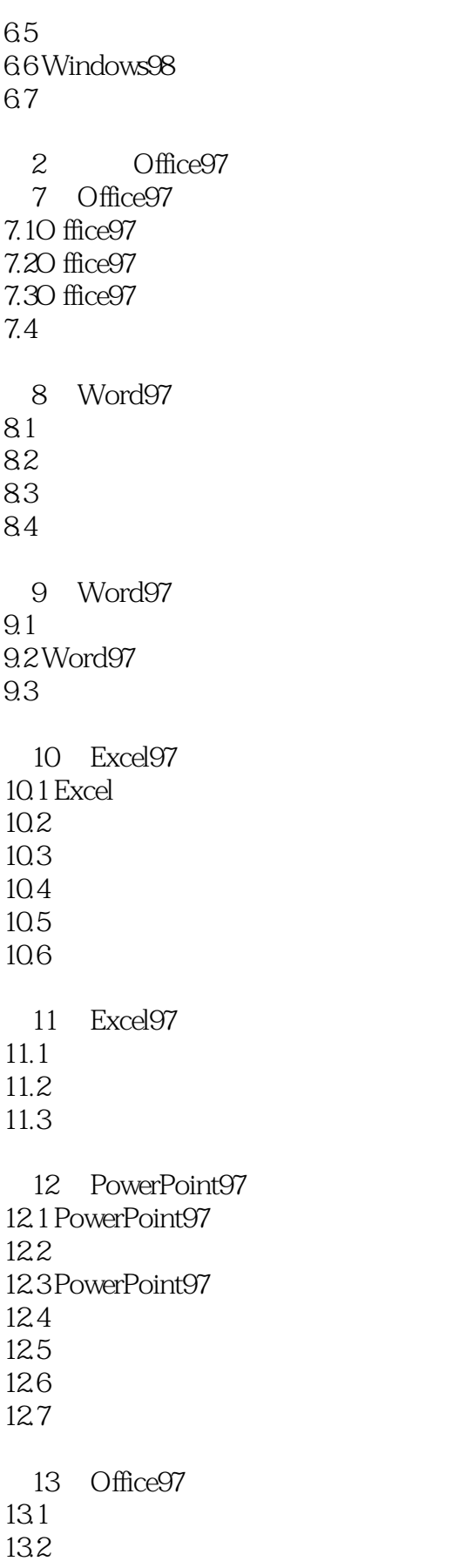

, tushu007.com

## <<最新办公自动化技术培训教程>>

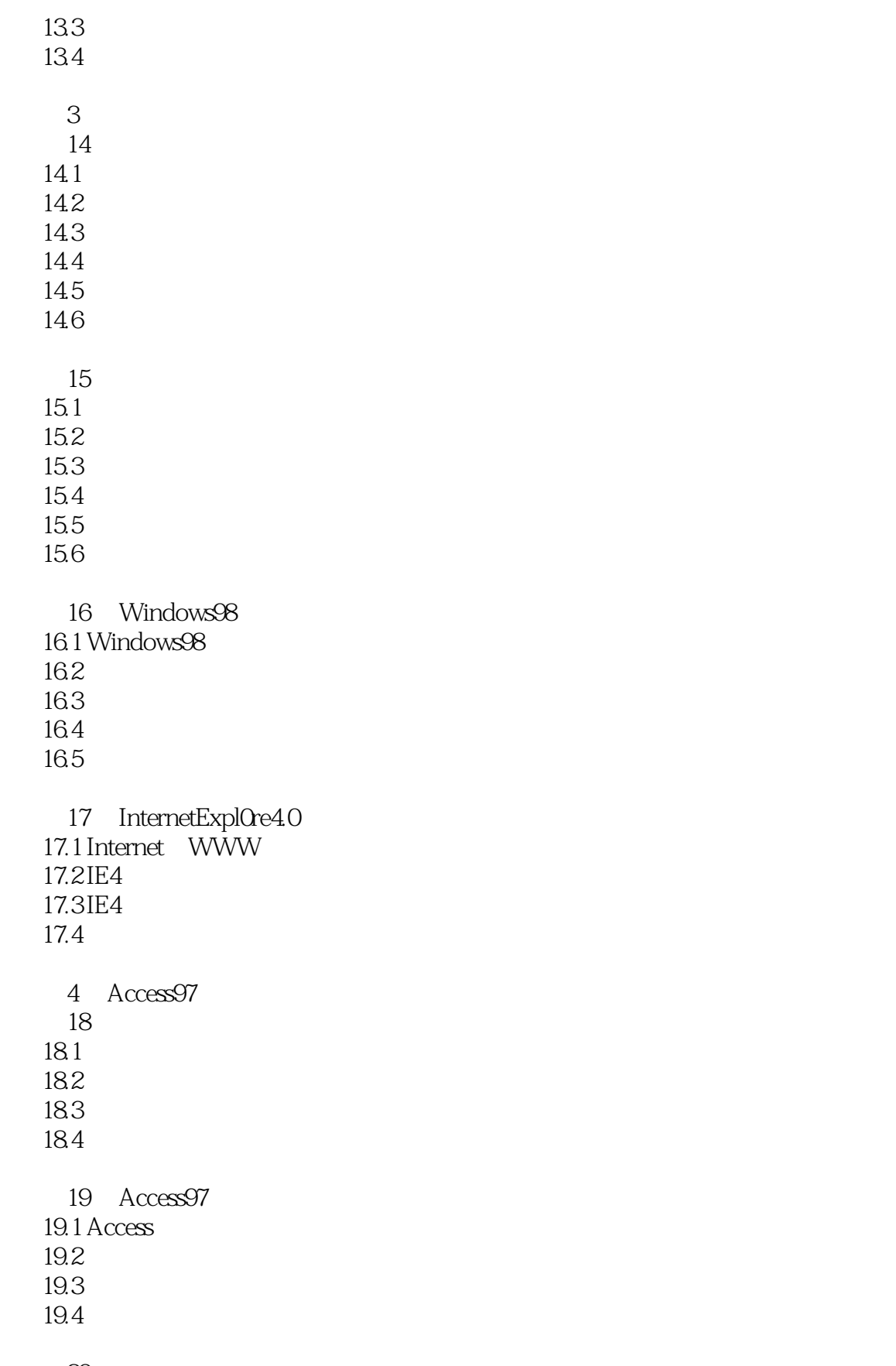

 $20\,$ 

, tushu007.com

## <<最新办公自动化技术培训教程>>

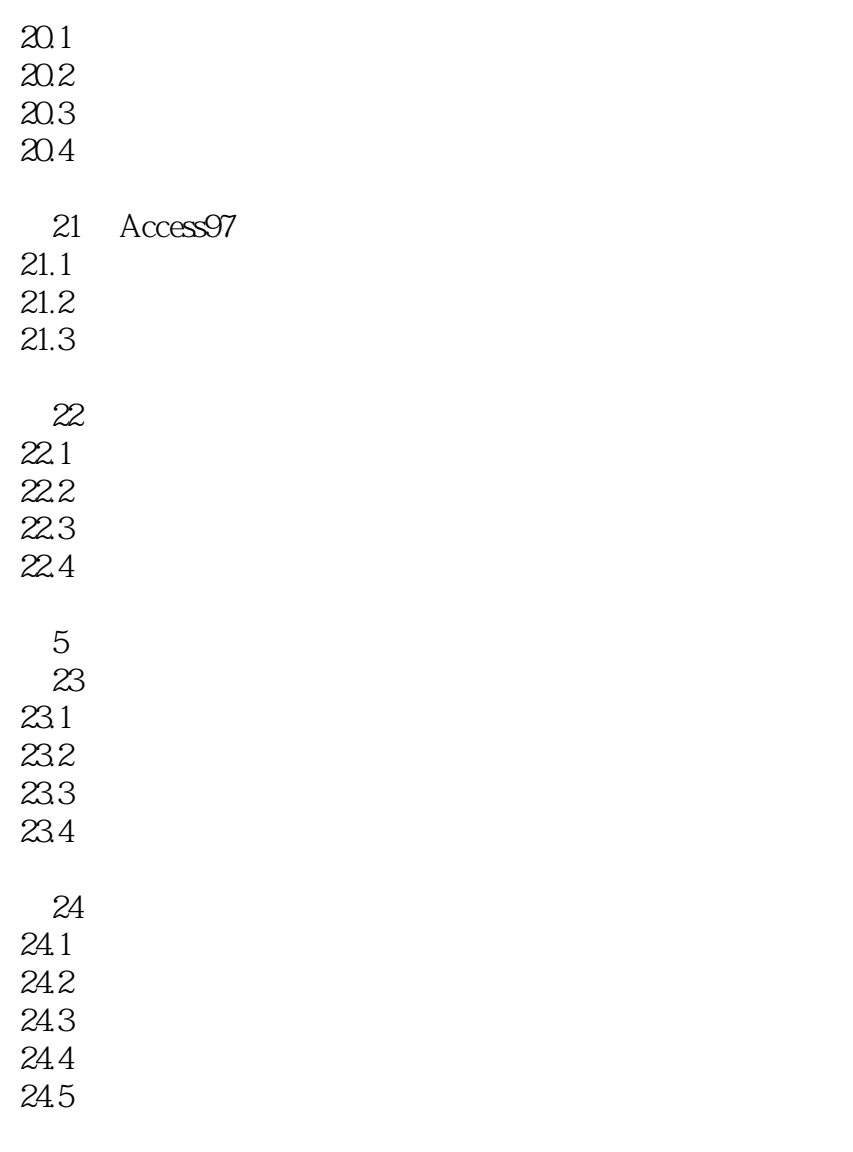

Ms Dos62

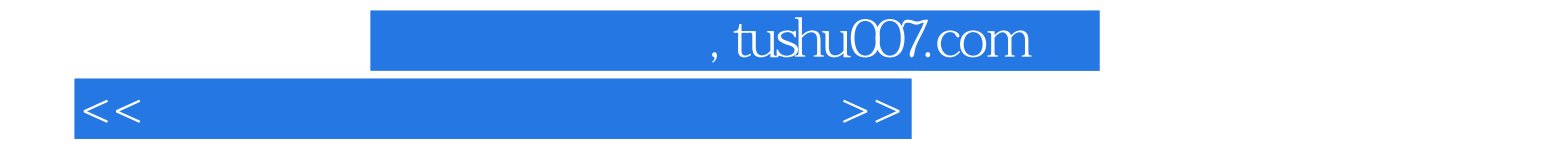

本站所提供下载的PDF图书仅提供预览和简介,请支持正版图书。

更多资源请访问:http://www.tushu007.com